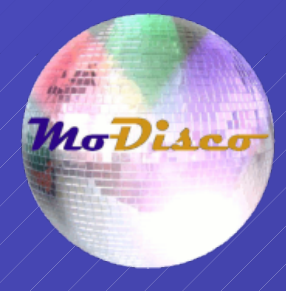

## How to Deal With Your IT Legacy? Reverse Engineering with MoDisco...

#### eclipsecon" 2010

Frédéric Madiot / / / / Mia-Software

Hugo Brunelière ///// INRIA / AtlanMod team

# **Overview**

#### a **Model-Driven** platform for **Software Modernization** projects

**MoDisco** 

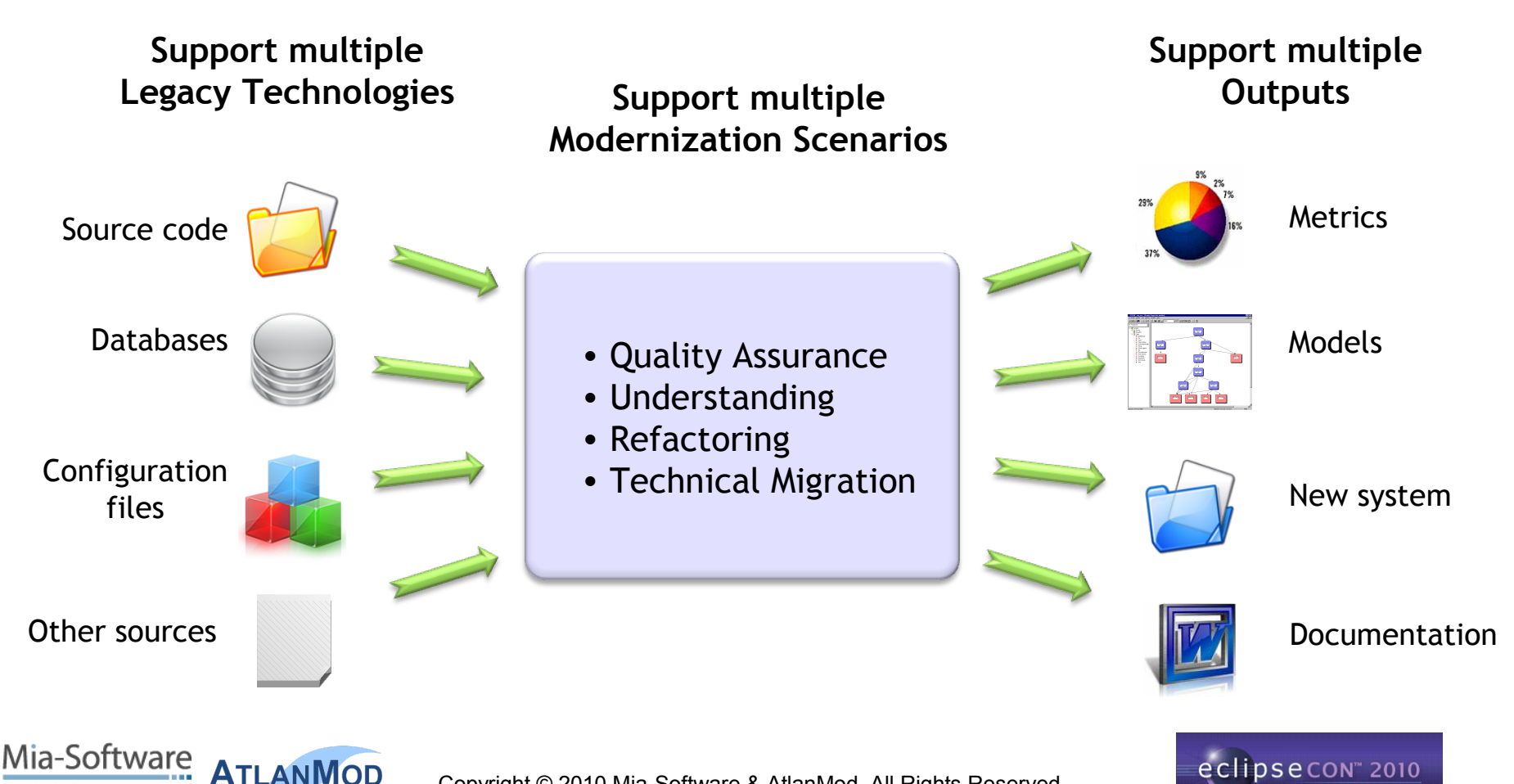

Copyright © 2010 Mia-Software & AtlanMod. All Rights Reserved

model-driven agility

# **Approach**

#### **Models** to represent and manipulate **artifacts** of existing systems

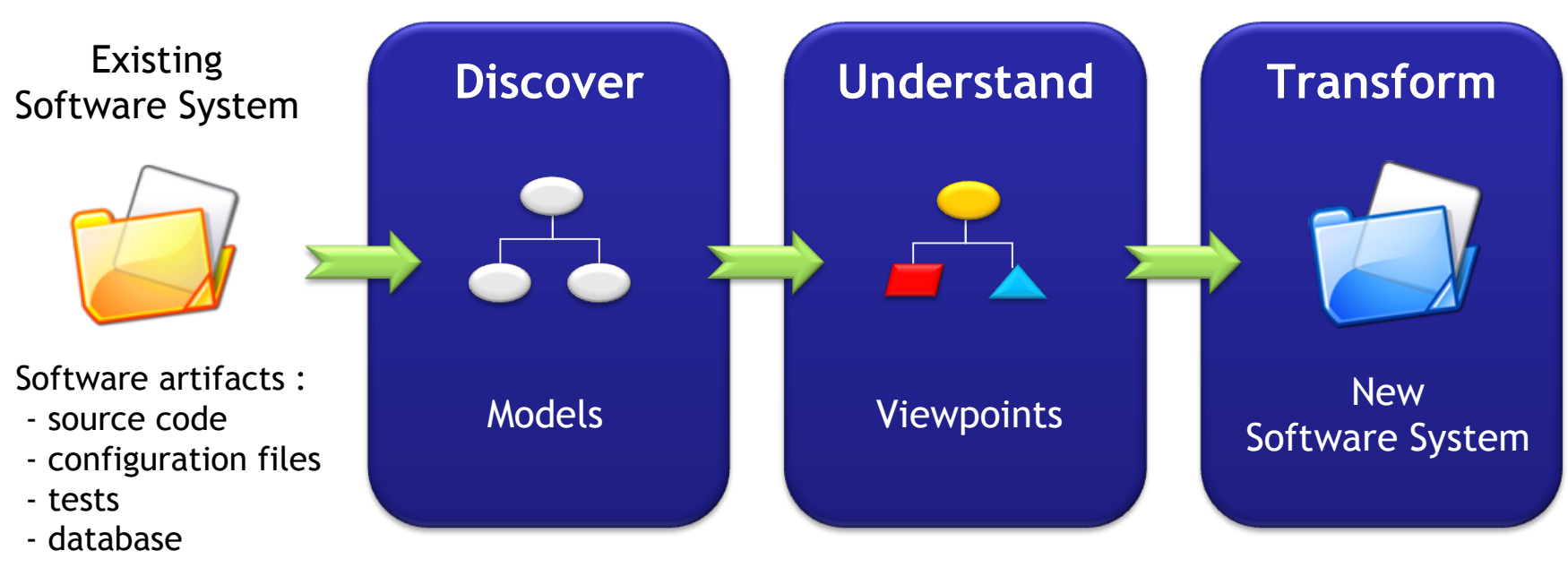

- …

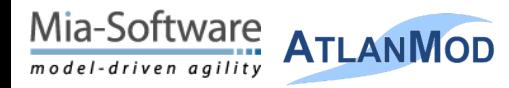

Copyright © 2010 Mia-Software & AtlanMod. All Rights Reserved

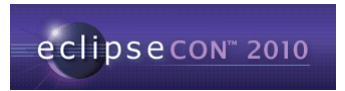

## **Architecture**

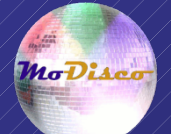

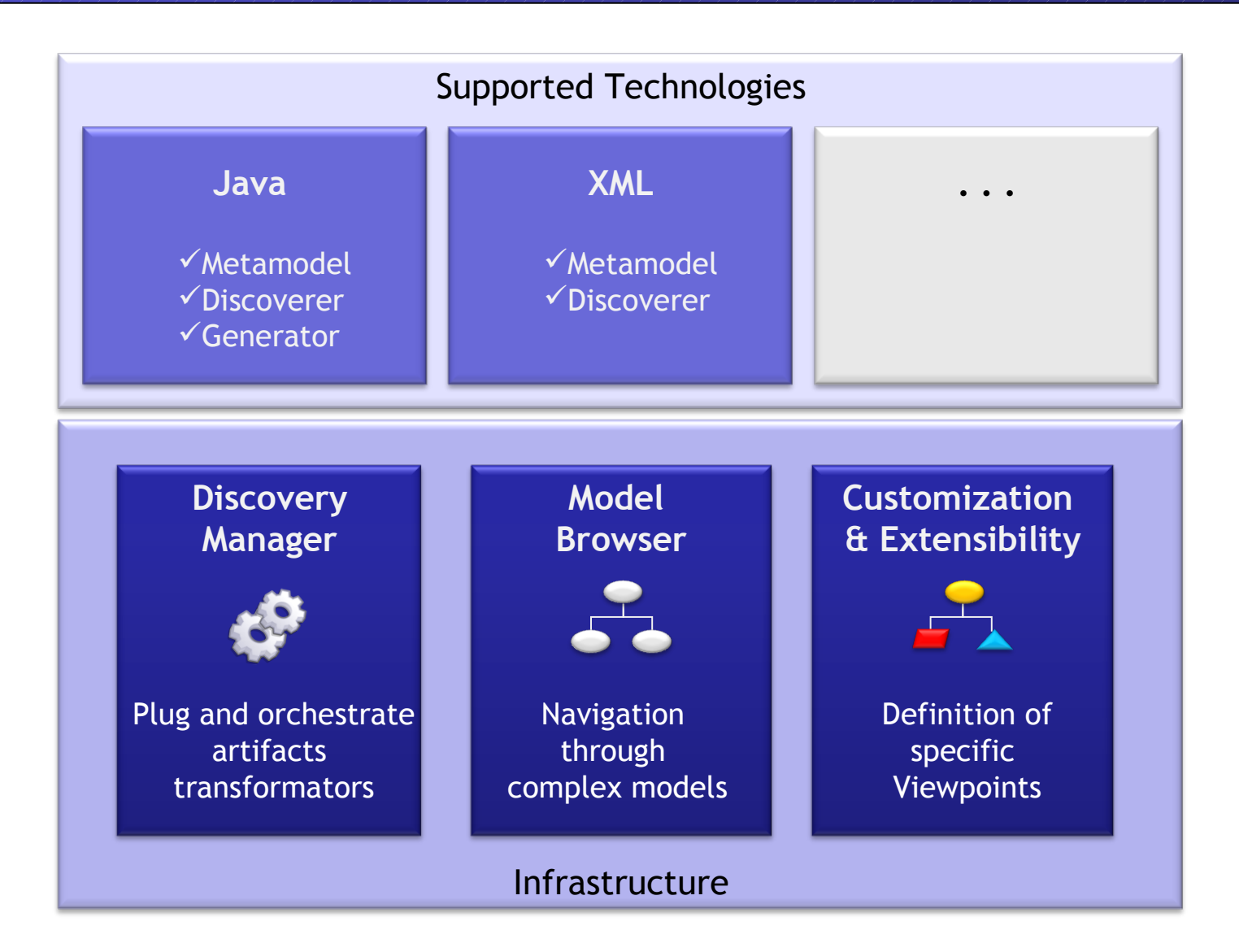

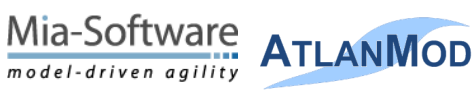

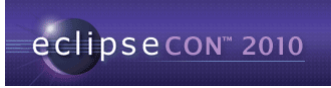

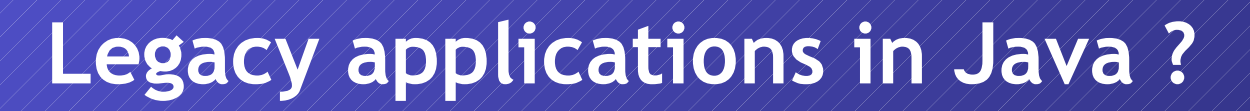

*From the moment one writes a line of code, it becomes legacy, and that legacy accumulates (Grady Booch)*

- Samples
	- **LinkedIn** > 1M lines of java code
	- **Texas Health** (TIERS application) > 2.5M lines of java code
	- **CruiseControl** > 5M lines of java code
	- **Eclipse** (Galileo) > 24M lines of java code
	- **SAP** (NetWeaver) > 24M lines of java code (255k classes)

#### – Continuous evolution

• JDK versions x Frameworks x Design Patterns

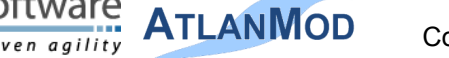

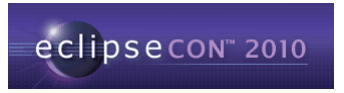

 $M\sigma D$ LA

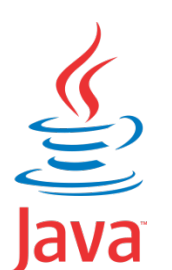

## **Complex models ?**

#### **Java** metamodel :

**ATLANMOD** 

Mia-Software

model-driven agility

-126 types -173 references

#### Example :

- Java model of **draw2d** :
	- org.eclipse.draw2d
	- org.eclipse.draw2d.tests

447 Java classes **144 374** nodes !

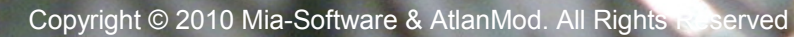

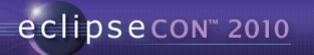

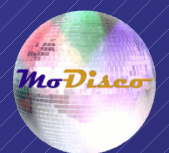

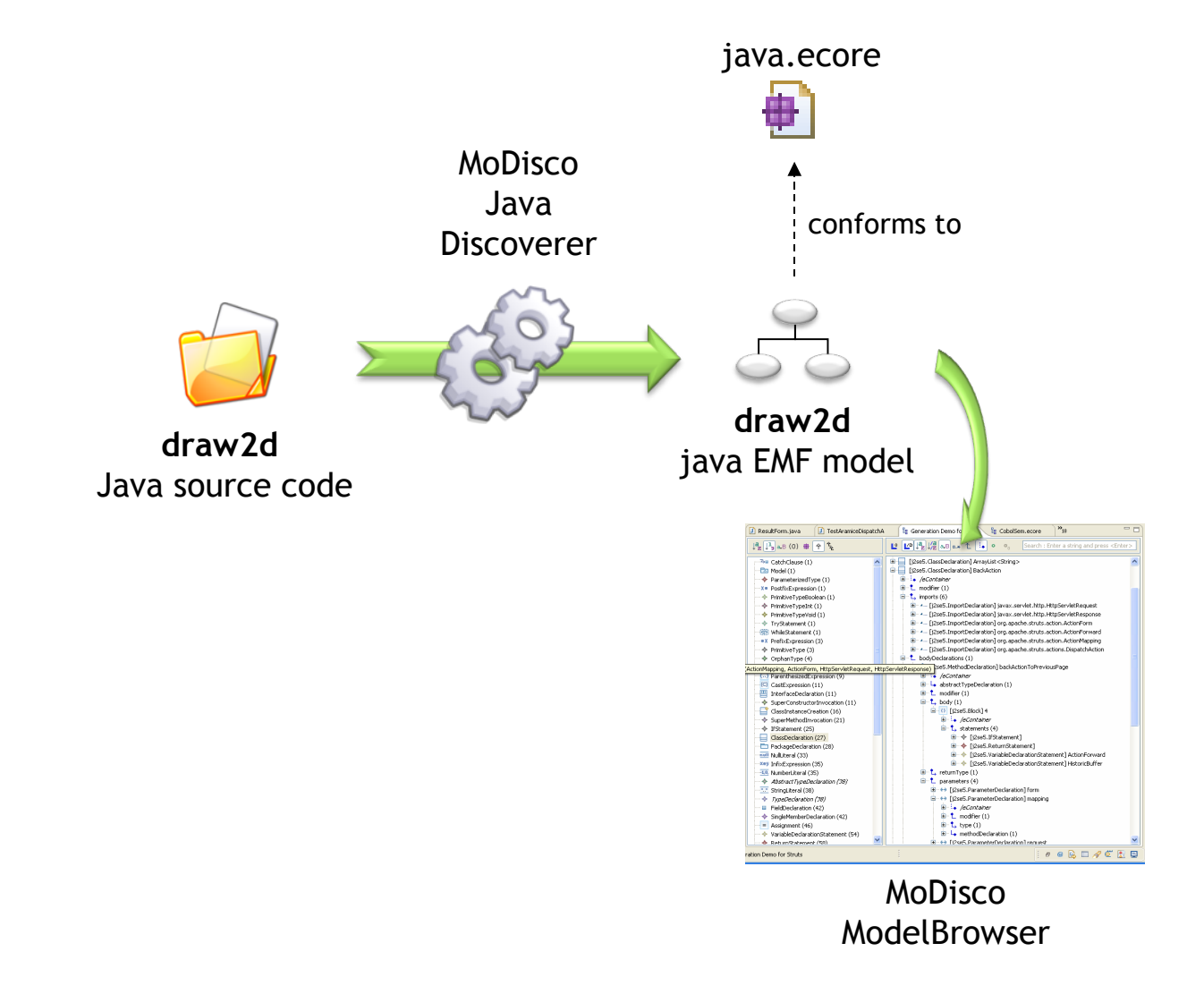

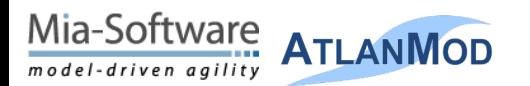

Copyright © 2010 Mia-Software & AtlanMod. All Rights Reserved

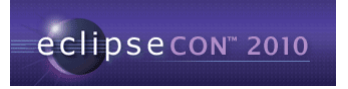

**Demo**

### **Find Patterns in your Models !**

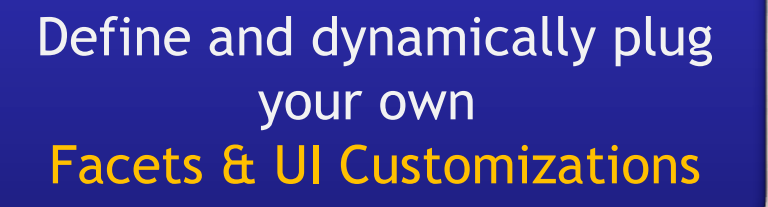

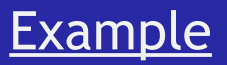

Decorate the Java model of **org.eclipse.draw2d.tests** To highlight **JUnit** patterns:

> -Test suite -Test case -Test

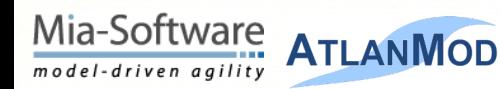

Copyright © 2010 Mia-Software & AtlanMod. All Rights Reserved

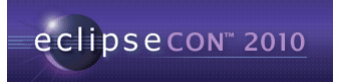

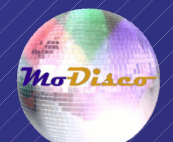

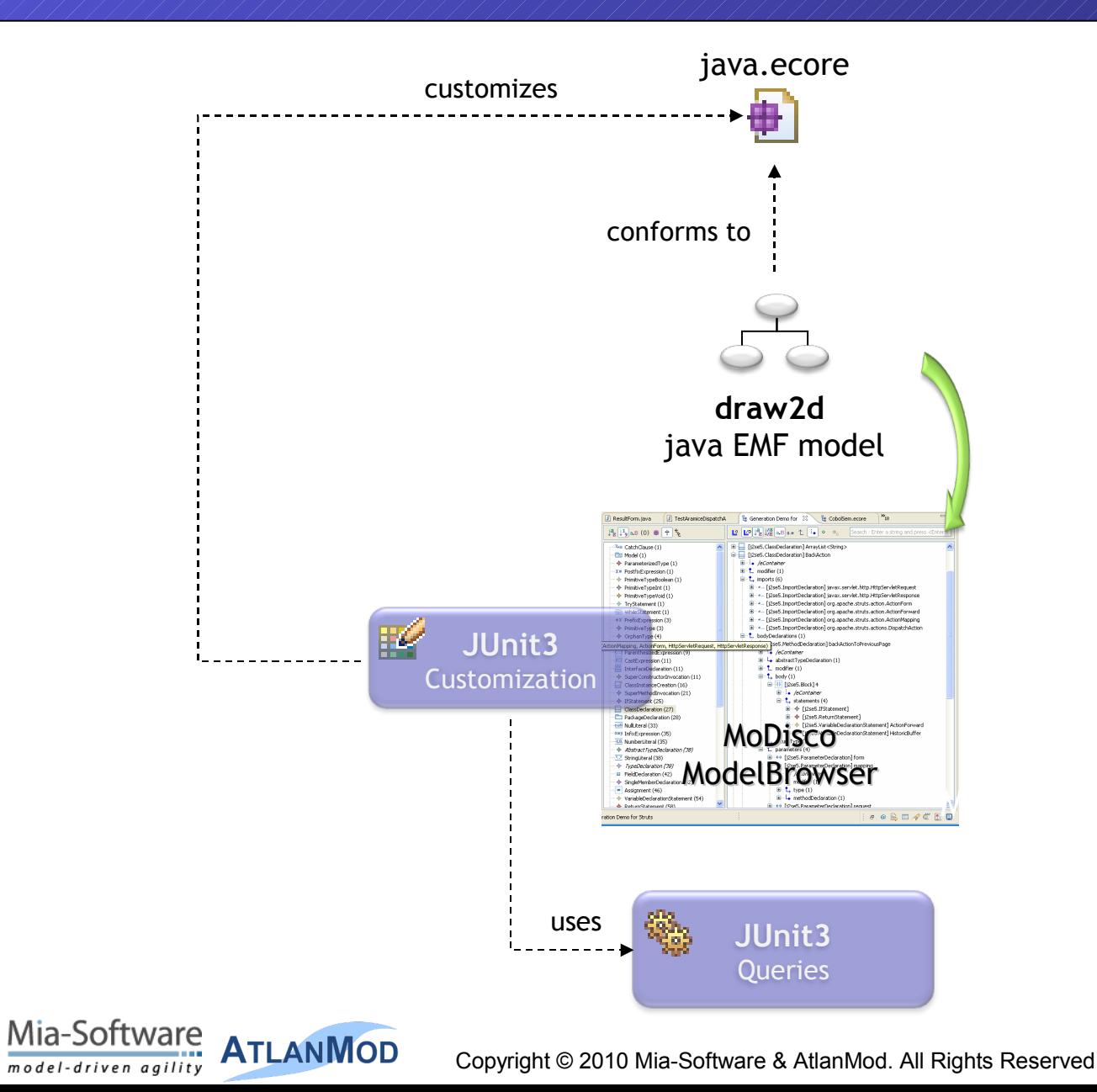

**Demo**

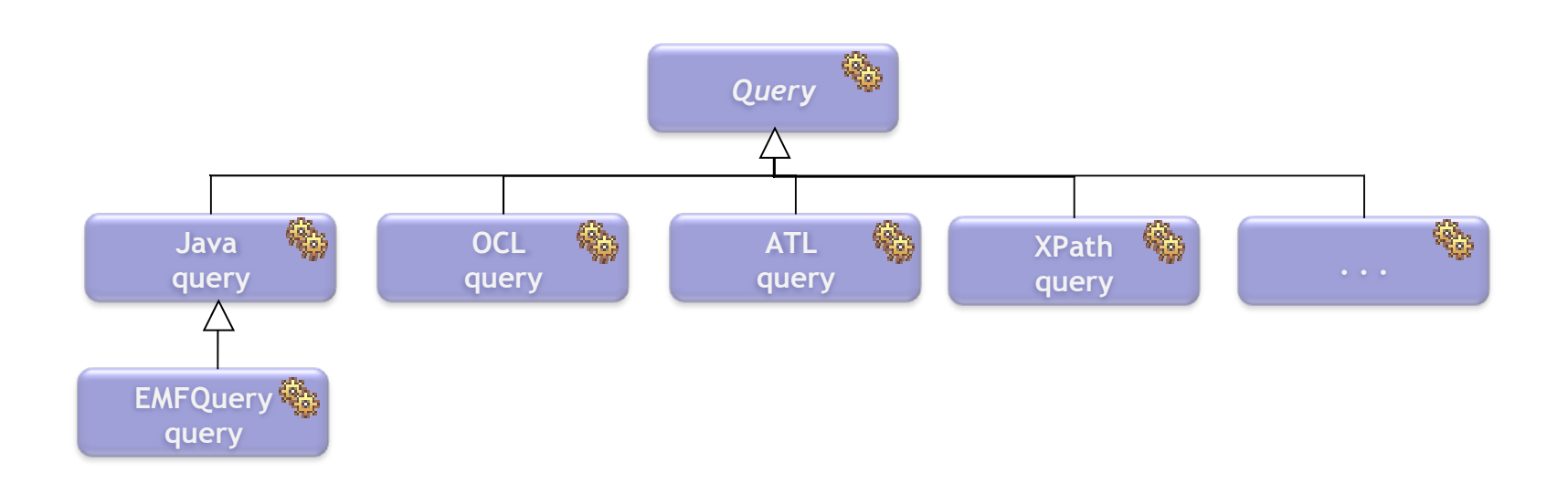

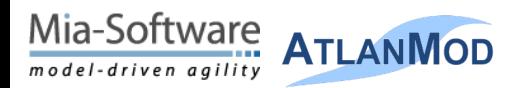

Copyright © 2010 Mia-Software & AtlanMod. All Rights Reserved

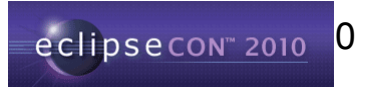

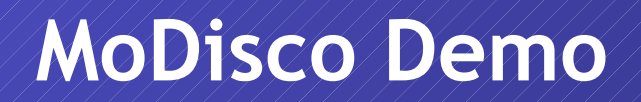

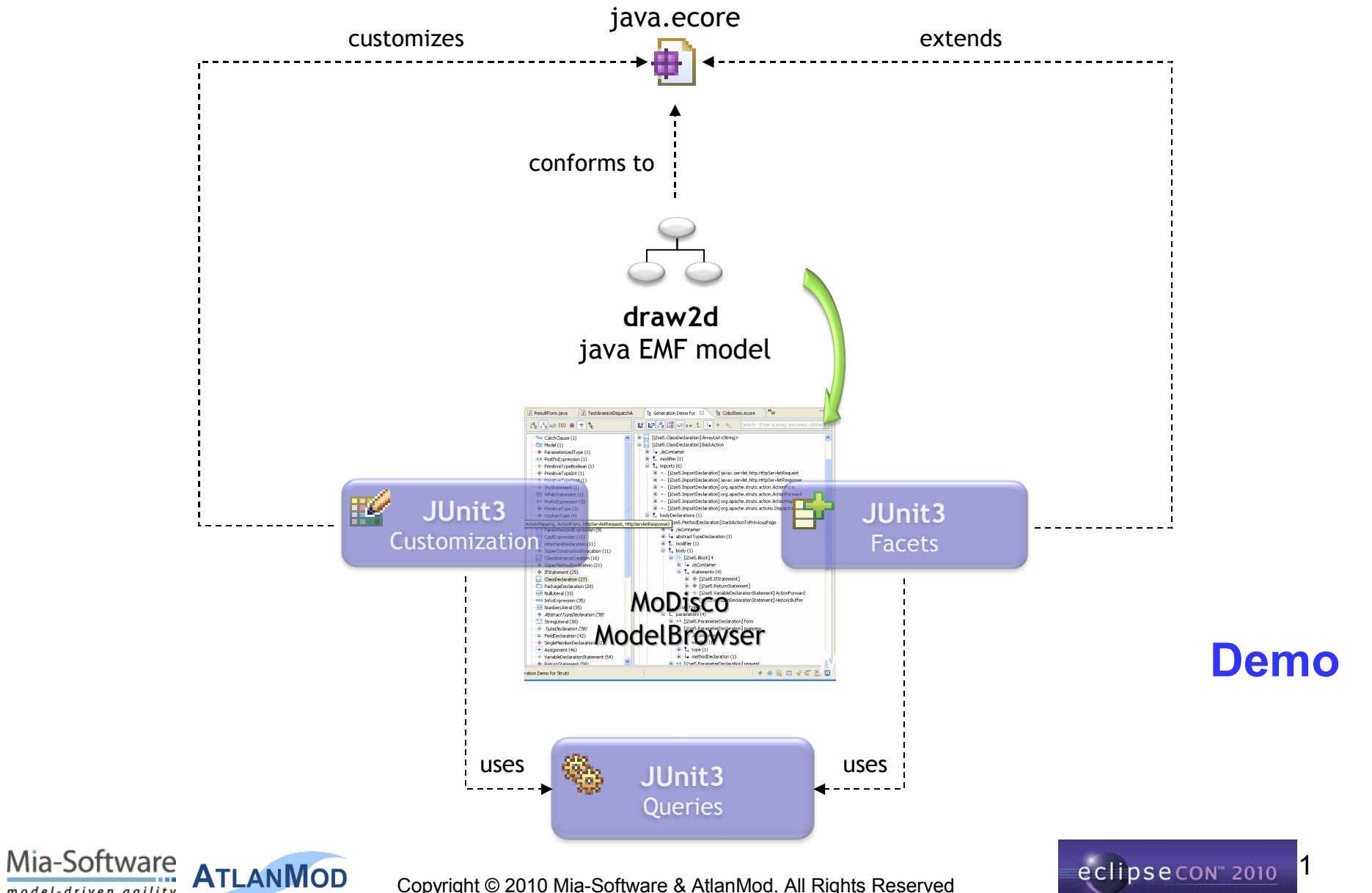

**MoDisco** 

Copyright © 2010 Mia-Software & AtlanMod. All Rights Reserved

model-driven agility

**MoDisco** 

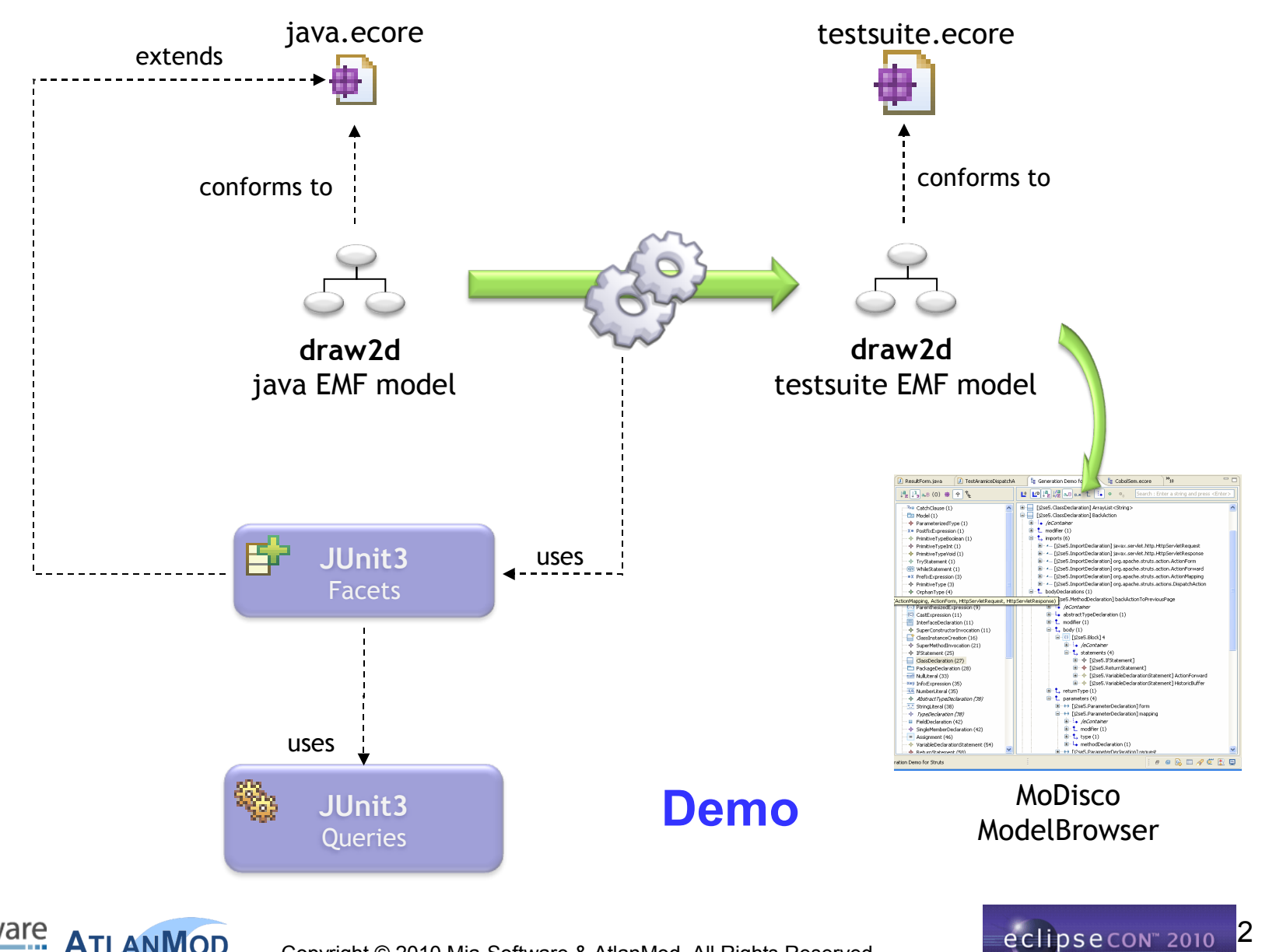

Mia-Software **ATLANMOD** model-driven agility

**MoDisco** 

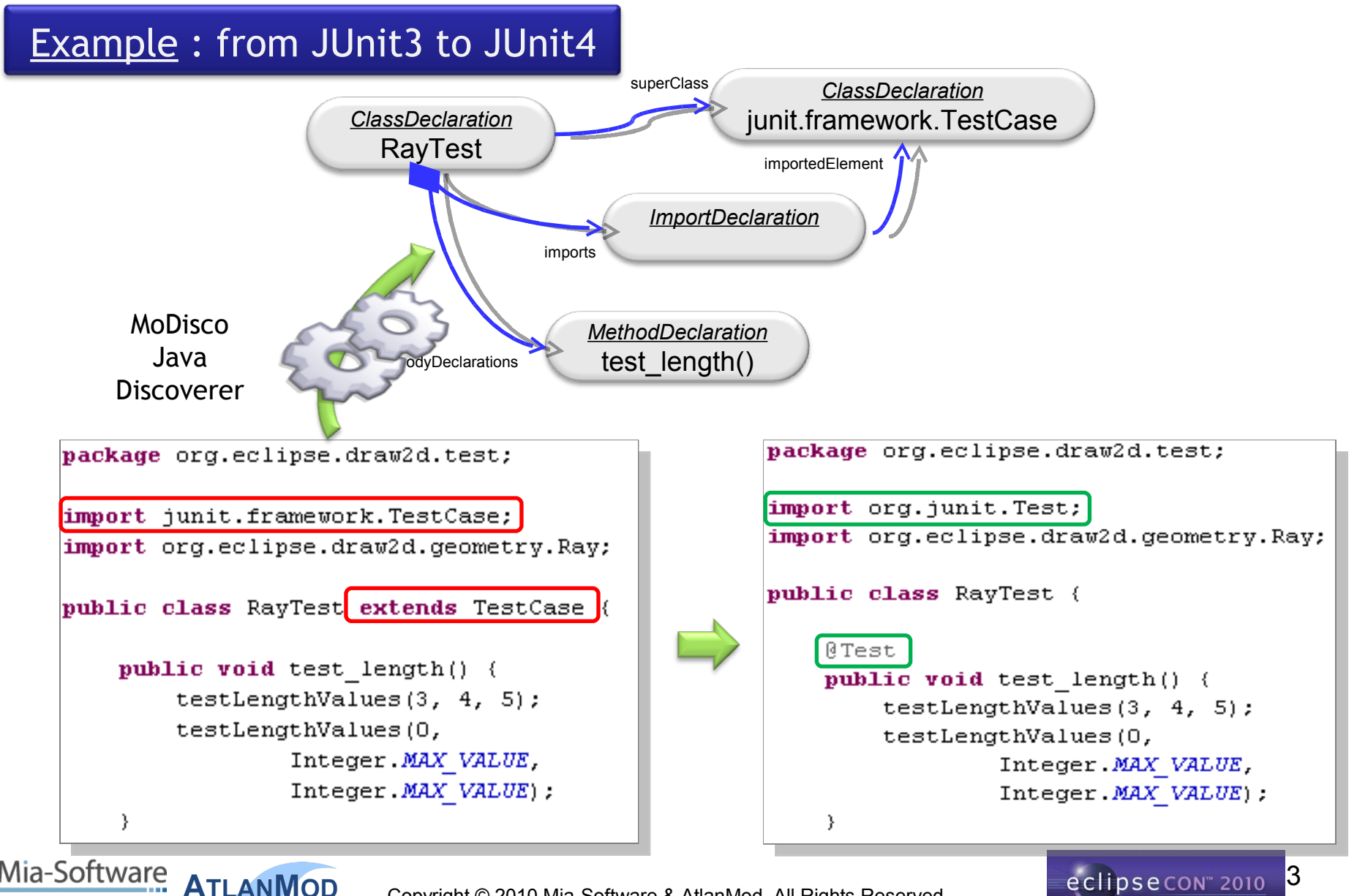

Copyright © 2010 Mia-Software & AtlanMod. All Rights Reserved

iven agility

**MoDisco** 

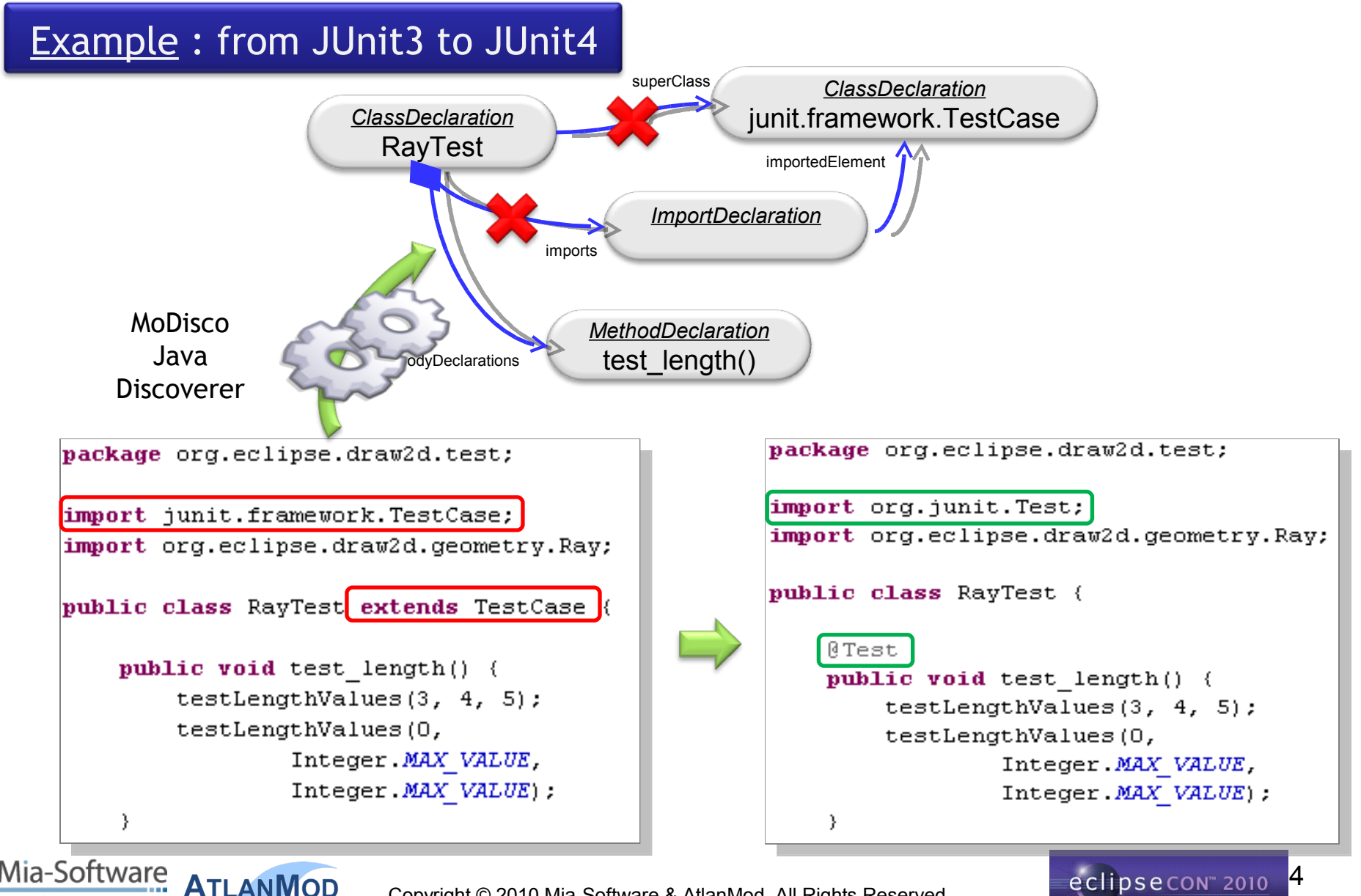

Copyright © 2010 Mia-Software & AtlanMod. All Rights Reserved

iven agility

**MoDisco** 

#### **Example: from JUnit3 to JUnit4**

iven aailitv

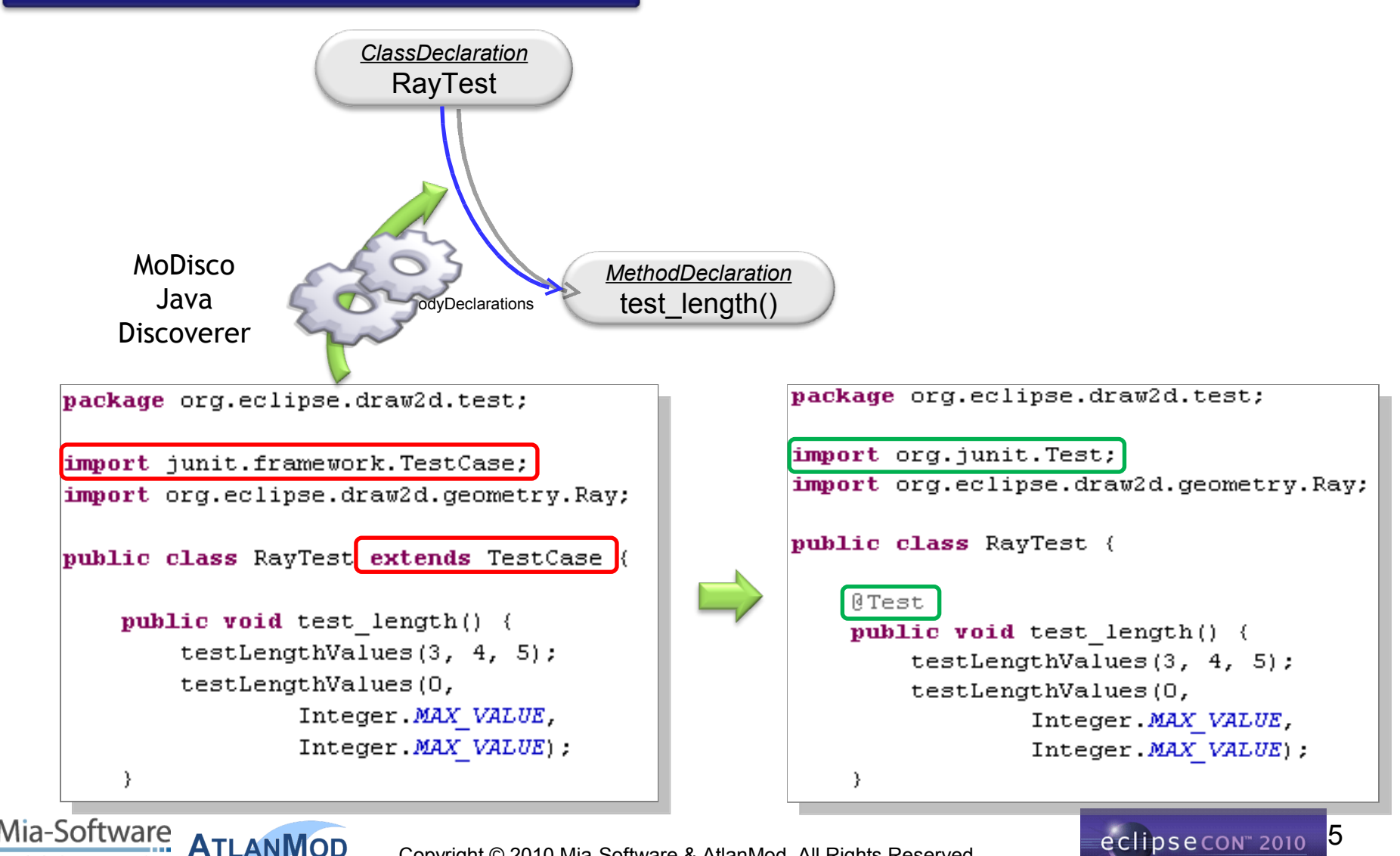

**MoDisco** 

#### **Example: from JUnit3 to JUnit4**

iven agility

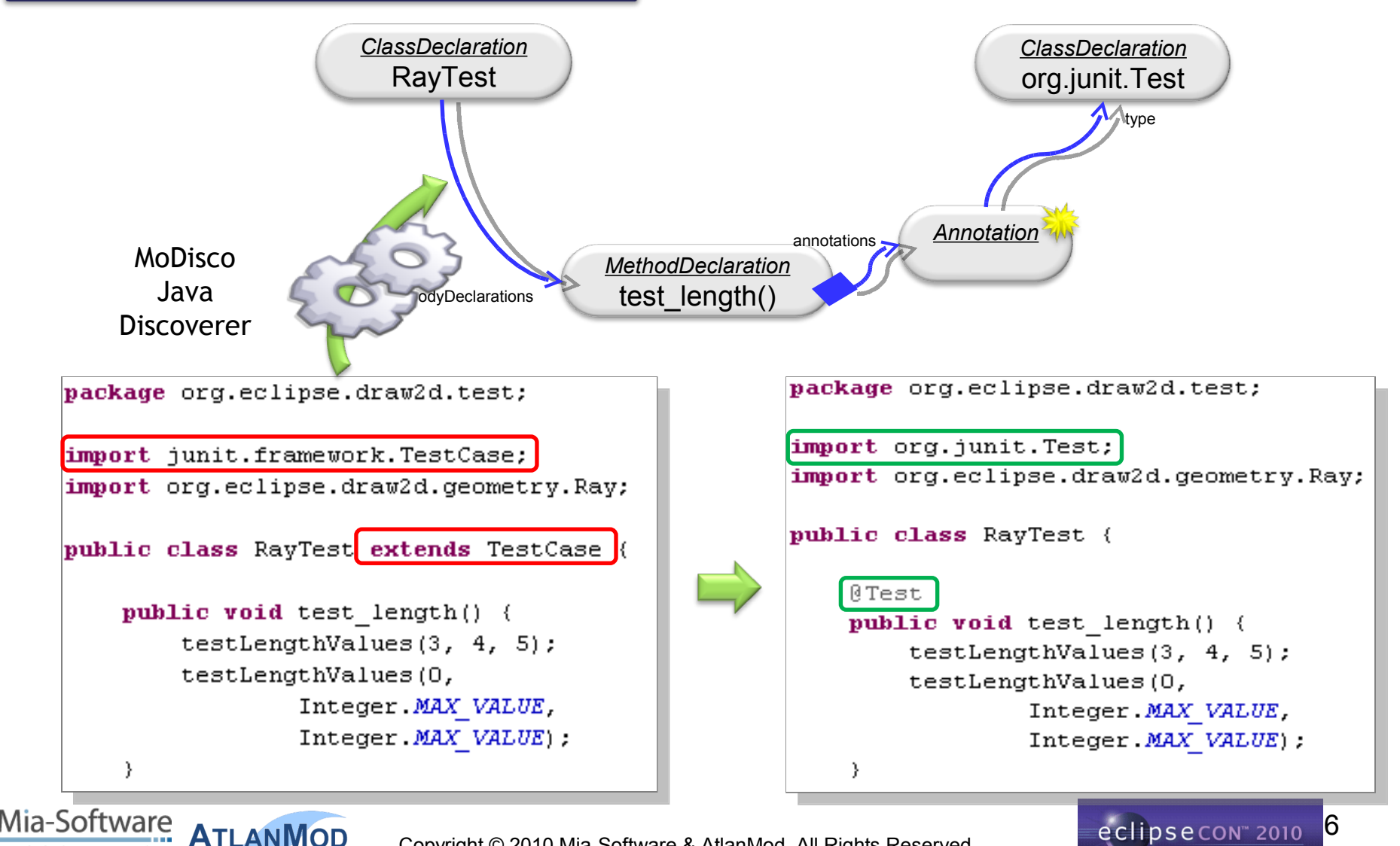

**MoDisco** 

#### **Example: from JUnit3 to JUnit4**

iven agility

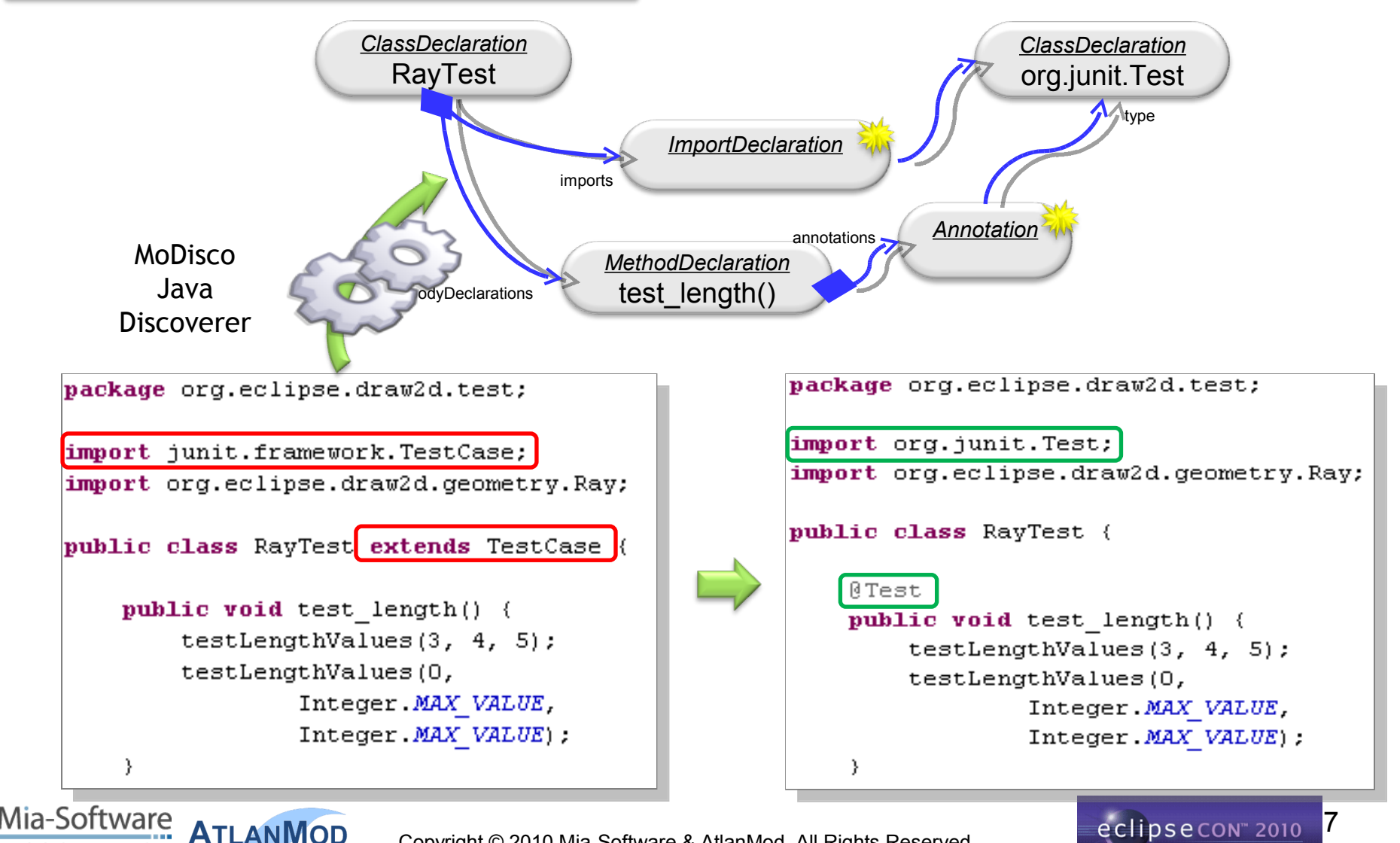

**MoDisco** 

#### **Example: from JUnit3 to JUnit4**

riven agility

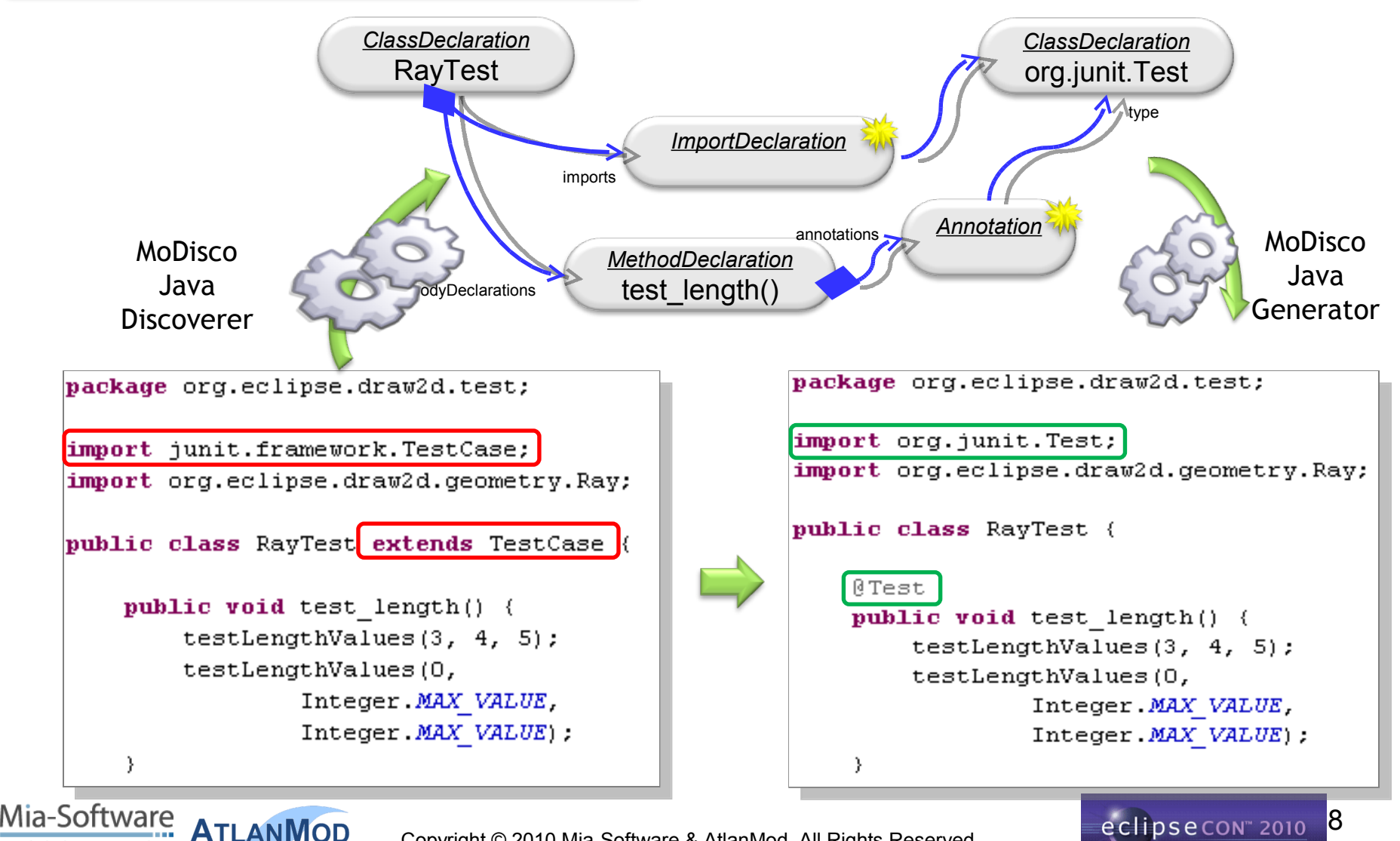

**ATLANMOD** Copyright © 2010 Mia-Software & AtlanMod. All Rights Reserved

### **Who is involved in MoDisco ?**

- The MoDisco team
	- 6 committers
		- 1 from INRIA
		- 5 from Mia-Software
	- Several regular active contributors
- Supported by the OMG (ADM TF)
	- Reference implementations of standards from the
	- Architecture Driven Modernization Task Force
		- KDM (Knowledge Discovery Metamodel)
		- SMM (Software Metrics Metamodel)
- Supported by the European Commission
	- Project initiated by INRIA in the context of
	- the MODELPLEX IST-FP6 European Project

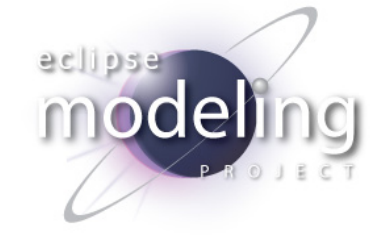

MoDisco

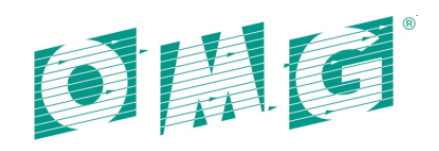

**CT MANAGEMENT GROUP** 

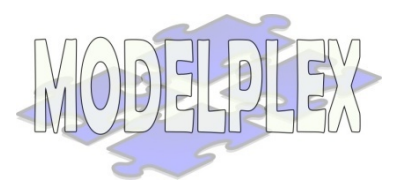

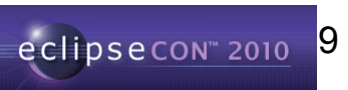

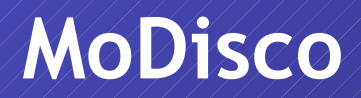

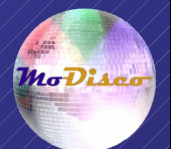

# **Questions ?**

#### **[www.eclipse.org/gmt/modisco](http://www.eclipse.org/gmt/modisco)**

#### **MoDisco Downloads**

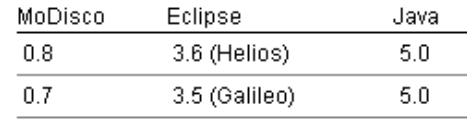

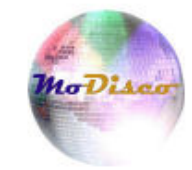

#### **Latest Releases**

 $OK - 1$  $\gg$  0.7.1 (2009/10/12)

#### 0.8.0 Stable Builds

- $OK<sub>4</sub>$  $0.8.0M6(2010/03/16)$  $>$
- $OK 1$ 0.8.0M5 (2010/02/01)  $>$
- $OK 1$  $0.8.0M4(2010/01/19)$  $>$

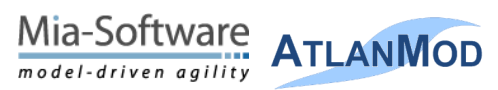

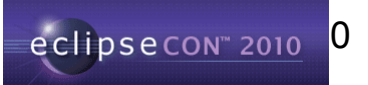